# How to Edit Your LinkedIn Profile

# Adding a Photo

- 1) Once you are signed into your LinkedIn Account, click Profile at the top of the page
- Once your profile loads (like the picture to the right), click on "+Add photo" aside of your name

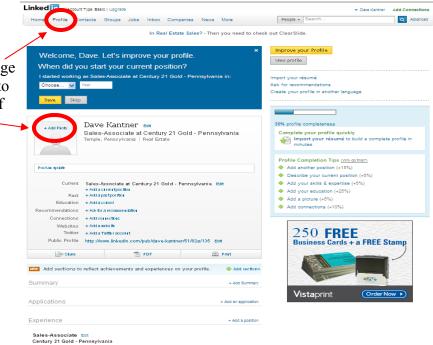

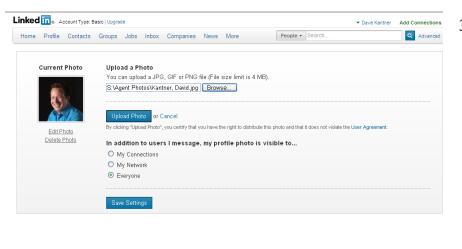

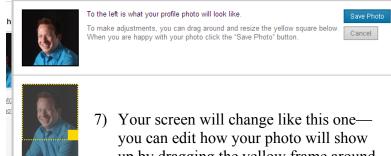

Your screen will change like this one you can edit how your photo will show up by dragging the yellow frame around your photo. Once you are done editing your photo, click "Save Photo" 3) Your screen will change like the one to the left, click on the "Browse" button to load the search screen:

| Look in              | Agent Photos                         | • 0100                      |           |
|----------------------|--------------------------------------|-----------------------------|-----------|
|                      | R yourkavitch, mke                   | I James, Beth               | T Labo    |
| 3                    | Rosero, Doug                         | Kelly, Mike 001             | E Ernst   |
| My Recent            | Radertski, deve001                   | Kely, Mke 002               | Errst.    |
| Documents            | Borell, Anthony2                     | Zimmerman, Wilson 001       | Shoen     |
| 12                   | Radartski, dave - card               | E Zimmerman, Wilson 002     | Shore     |
|                      | 2ubritski, Dave - Business Card      | Schickling, Margaret        | Philos    |
| Desktop              | No Photo                             | Schicking, Margaret 001     | Schleg    |
|                      | Yourkavitch, Marty                   | Schicking, Margaret 002     | Schler    |
| 100 A                | Beards, William                      | Hinkley, Nadine             | Frey,     |
|                      | carbon, gl 2                         | Gehringer Allen (New) (2)   | Frey,     |
| My Documents         | Azatovich, Boris                     | Seitzinger, Skip(Yoda Pose) | Morale    |
|                      | perez, jame - new                    | TiLowe, Daniel              | R Settre  |
|                      | Porez, parte - new                   | Hinking, Nadne web          | E Speak   |
| 39                   | Brunder, James                       | Hartman, Carol A            | Pelico    |
| My Computer          | NEW joine                            | Martin, Jeff NEW web        | Prince    |
| and a                |                                      | Minister, Jan Inc. W 1980   | all react |
|                      | ¢                                    |                             | >         |
| My Network<br>Places | File name: Earliner, David           | •                           | Open      |
| Places               | Files of type: Pictures (".git.".jpg | L'ipeq."pro) •              | Cancel    |

- 4) Pick the photo you want to use and click open. The location of your photo will show up aside of the browse box.
- Make sure the box is checked to the word "Everyone" so that everyone searching for you will see your photo and not just your connections
- 6) Click Upload Photo

|                                                                                                    |                                                                                                    |                                                      | News More                                                                                                    |     |                             |
|----------------------------------------------------------------------------------------------------|----------------------------------------------------------------------------------------------------|------------------------------------------------------|----------------------------------------------------------------------------------------------------|-----|-----------------------------|
| Home Profile Co                                                                                                    | ntaots Groups Jo                                                                                                    |                                                      |                                                                                                    |     |                             |
|                                                                                                    |                                                                                                    | In Real Estate Sales                                 | ? - Then you need to check (                                                                                 | DI  | Experie                     |
| Wolgerse F                                                                                                    |                                                                                                    |                                                      | ×                                                                                                    |     | history .                   |
|                                                                                                    |                                                                                                    | prove your profile.<br>urrent position?              |                                                                                                    |     | •                           |
|                                                                                                    |                                                                                                    | at Century 21 Gold - Penr                            | nevlvenie in:                                                                                                |     | past pos                    |
| Choose V                                                                                                    |                                                                                                    | at century 21 cold - 1 en                            |                                                                                                    | A   |                             |
|                                                                                                    | -                                                                                                    |                                                      |                                                                                                    | с   | Under "                     |
| Save Skip                                                                                                    |                                                                                                    |                                                      |                                                                                                    |     |                             |
|                                                                                                    |                                                                                                    |                                                      |                                                                                                    |     | you see                     |
| + Add Piloto                                                                                                    | Dave Kantne<br>Sales-Associate                                                                                                    | e <b>r e⊪n</b><br>e at Century 21 Gold -F            | Pennsylvania                                                                                                 |     | your Li                     |
|                                                                                                    | Temple, Pennsylvan                                                                                                    |                                                      |                                                                                                    |     | listing a                   |
|                                                                                                    |                                                                                                    |                                                      |                                                                                                    |     | . 0                         |
| Postan update                                                                                                    |                                                                                                    |                                                      |                                                                                                    |     | that pos                    |
|                                                                                                    |                                                                                                    |                                                      |                                                                                                    |     |                             |
| Current                                                                                                    | + Add a ourreat position                                                                                                    | Century 21 Gold - Pennsylv                           | vania Edit                                                                                                   |     | Toodd                       |
| Past<br>Education                                                                                                    | + Add a pastposition<br>+ Add a school                                                                                                    |                                                      |                                                                                                    |     | To add                      |
| Recommendations                                                                                                    | + Ask for a recommendat                                                                                                    | loa                                                  |                                                                                                    |     | tion):                      |
| Connections<br>Websites                                                                                                    | + Add connections<br>+ Add a website                                                                                                    |                                                      |                                                                                                    | -   | ,                           |
| Twitter                                                                                                    | + Add a Twitter account                                                                                                    |                                                      |                                                                                                    |     | 1)                          |
| Public Profile                                                                                                    | http://www.linkedin.c                                                                                                    | om/pub/dave-kantner/51/82a                           | /135 Edit                                                                                                    |     | (1) Clic                    |
| 🚔 Skare                                                                                                    |                                                                                                    | DF PDF                                               | 🚍 Prist                                                                                                    |     | peri                        |
| Add sections to                                                                                                    | reflect achievements                                                                                                    | and experiences on your pr                           | ofile. 😔 Add sections                                                                                        |     | -                           |
| ummarv                                                                                                    |                                                                                                    |                                                      | + Add Summary                                                                                                |     | 2) The                      |
| Janniary                                                                                                    |                                                                                                    |                                                      |                                                                                                    |     |                             |
|                                                                                                    |                                                                                                    |                                                      | + Add Summary                                                                                                |     | mor                         |
| pplications                                                                                                    |                                                                                                    |                                                      | + Add an application                                                                                         |     | mor                         |
|                                                                                                    |                                                                                                    |                                                      | + Add an application                                                                                         |     | mor                         |
|                                                                                                    |                                                                                                    |                                                      |                                                                                                    |     |                             |
| Experience<br>Sales-Associate                                                                                                    |                                                                                                    |                                                      | + Add an application                                                                                         |     | Linkedin.                   |
| xperience                                                                                                    | ennsylvania<br>vees, Real Estate Industry                                                                                                    |                                                      | + Add an application                                                                                         |     | Linked in .<br>Home Profile |
| Sales-Associate<br>Century 21 Gold - P<br>Partnership, 51-200 emplo<br>Currently holds this p                                                                                                    | ennsylvania<br>vees, Real Estate Industry                                                                                                    | nş                                                   | + Add an application                                                                                         |     | Linked in .<br>Home Profile |
| Sales-Associate<br>Century 21 Gold - P<br>Partnersnip, 51-200 emplo<br>Currently holds this p<br>Provide a brief description                                                                                                    | Pennsylvania<br>yees, Real Estate Industry<br>position                                                                                                    | ns                                                   | + Add an application                                                                                         |     | Linked in .<br>Home Profile |
| Sales-Associate<br>Century 21 Gold - P<br>Partnerster, 51-200 empto<br>Currently holds this p<br>Provide a brief description<br>ducation                                                                                                    | Yennsylvania<br>yees, Real Estate Industry<br>osition<br>  Ask for recommendatio                                                                                                    | ns                                                   | + Add an application<br>+ Add a position<br>+ Add a school                                                   |     | Linked in .<br>Home Profile |
| xperience<br>Sales-Associate<br>Century 21 Gold - P<br>Partnerster, 51-200 empty<br>Currently holds this p<br>Provice a brief description<br>ducation                                                                                                    | Yennsylvania<br>yees, Real Estate Industry<br>osition<br>  Ask for recommendatio                                                                                                    | ns                                                   | + Add an application                                                                                         |     | Linked in.<br>Home Profile  |
| xperience<br>Sales-Associate<br>Century 21 Gold - F<br>Pariversity: 5-200 empto<br>Currently holds this p<br>Provice a prior description<br>Education<br>Recommendation                                                                                                    | Pennsylvania<br>yees. Real Estate Industry<br>position<br>  Ask for recommendatio                                                                                                    | ns                                                   | + Add an application<br>+ Add a position<br>+ Add a school                                                   |     | Linked in .<br>Home Profile |
| Experience<br>Sales-Associate<br>Century 21 Gold - F<br>Currently holds this<br>Proves a brief description<br>Education<br>Recommendation<br>Additional Informa<br>Websites:                                                                                                    | rennsylvania<br>ves, Real Estate Houstry<br>sosition<br>  Ask for recommendatio<br>    Ask for recommendatio<br>    Ask for recommendatio<br>                                                                                                    | 05                                                   | + Add an application<br>+ Add a position<br>+ Add a school                                                   |     | Linked in .<br>Home Profile |
| xperience<br>Sales-Associate<br>Century 21 Gold - F<br>Currently holds this<br>Provise a print descriptor<br>iducation<br>Recommendation<br>dditional Informa<br>Websites:<br>Twitter:                                                                                                    | rennsylvania<br>ves, Real Exter Industry<br>sosition<br>Ask for recommendation<br>IS<br>ation<br>+ Add<br>+ Add<br>+ Add                                                                                                    | ns                                                   | + Add an application<br>+ Add a position<br>+ Add a school                                                   |     | Linked in .<br>Home Profile |
| Experience<br>Sales-Associate<br>Century 23 Gold - P<br>Currently holds this<br>Proves a pref descriptor<br>Education<br>Recommendation<br>Additional Informa<br>Websites:<br>Twitter:<br>Interests:<br>Groups and                                                                                                    | rennsylvania<br>ves, Real Estate Houstry<br>sosition<br>  Ask for recommendatio<br>    Ask for recommendatio<br>    Ask for recommendatio<br>                                                                                                    | ns                                                   | + Add an application<br>+ Add a position<br>+ Add a school                                                   |     | Linked in-                  |
| Experience<br>Sales-Associate<br>Century 21 Gold - F<br>Partnersne, 21-200 empto<br>Currently holds this p<br>Provide a brief descriptor<br>iducation<br>Recommendation<br>(dditional Information)<br>(dditional Information)<br>(dd | Hennsylvania           Vess, Real Estate inclustry           Soaition           Ask for recommendation           IS           ation           + Add           + Add           + Add           + Add                                                                                                    | ns                                                   | + Add an application<br>+ Add a position<br>+ Add a school                                                   |     | Linked in .<br>Home Profile |
| xperience<br>Sales-Associate<br>Century 21 Gold - F<br>Dameange 1-200 empto<br>Currently holds this p<br>Provide a brief descriptor<br>iducation<br>ducation<br>tecommendation<br>ductional Information<br>ductional Information<br>Websites:<br>Twitter:<br>Interests:<br>Groups and<br>Associations:                                                                                                    | rennsylvania<br>ves, Real Estate noustry<br>sosition<br>Ask for recommendation<br>ation<br>+ Add<br>+ Add<br>+ Add                                                                                                    | ns                                                   | + Add an application<br>+ Add a position<br>+ Add a school                                                   |     | Linked in .<br>Home Profile |
| xperience<br>Sales-Associate<br>Century 21 Gold - F<br>Corrently holds this<br>Provide a brief description<br>ducation<br>Recommendation<br>dditional Informat<br>Websites:<br>Twitter:<br>Interests:<br>Groups and<br>Associations:<br>Honors and Awards:                                                                                                    | tennsylvania           vess, Real Extensiousty           sosition           Ask for recommendation           115           ation           + Add           + Add           + Add           + Add           + Add           + Add           + Add           + Add           + Add                                                                                                    | ns                                                   | + Add an application<br>+ Add a position<br>+ Add a school<br>+ Ask for a recommendation                     | _   | Linked in .<br>Home Profile |
| Experience<br>Sales-Associate<br>Centry 21 Gold - F<br>Partnessne 2-20 emplo<br>Currently holds this<br>Provide a nort description<br>iducation<br>Recommendation<br>iducation Information<br>(dditional Information)<br>Websites:<br>Twitter:<br>Interests:<br>Groups and<br>Associations:<br>Honors and Awards:<br>Personal Informa<br>Phone:                                                                                                    | Hernsylvania           Hernsylvania           yest, Real Estate noustry           Sosition           Ask for recommendation           IS           ation           + Aod           + Aod           + Aod           + Aod           + Aod           + Aod           + Aod           + Aod           + Aod           + Aod                                                                                                    | ns                                                   | + Add an application<br>+ Add a position<br>+ Add a school                                                   | a   | Linked in .<br>Home Profile |
| Experience Sales-Associate Century 21 Gold - P Tearbearing - 21-00 empto Currently holds this p Provide a prior description iducation Recommendation diditional Informa Mebsites Twitter: Interests: Groups and Associations: Honors and Awards: Personal Informa Phone: Address:                                                                                                    | rennsylvania           rennsylvania           yes, Real Ester houstry           sosition           Ask for recommendation           115           ation           + Add           + Add           + Add           + Add           + Add           + Add           + Add           + Add           + Add           + Add           + Add           + Add           + Add           + Add                                                                                                    | 75                                                   | + Add an application<br>+ Add a position<br>+ Add a school<br>+ Ask for a recommendation                     | ār  | Linked in .<br>Home Profile |
| Experience Sales-Associate Century 21 Gold - F Century 21 Gold - F Courrently holds this Provide a brief description Education Recommendation Additional Informa Websites: Twitter: Interests: Groups and Associations: Honors and Awards: Personal Informa Phone: Address: IM:                                                                                                    | ternsylvaria           ternsylvaria           yes           yes           yes           total           has           tor           total           total           + Add           + Add           + Add           + Add           + Add           + Add           + Add           + Add           + Add           + Add           + Add           + Add           + Add                                                                                                    | 08                                                   | + Add an application<br>+ Add a position<br>+ Add a school<br>+ Ask for a recommendation                     | a   | Linked in .<br>Home Profile |
| Experience Sales-Associate Century 21 Gold - F Sales-Associate Currently holds this Provise a netric descriptor iducation Recommendation Recommendation Reco                                                                                                    | ternsylvania           ternsylvania           yest, Real Ester houstry           bosition           Ask for recommendation           115           ation           + Aod           + Aod           + Aod           + Aod           + Aod           + Aod           + Aod           + Aod           + Aod           + Aod           + Aod           + Aod           + Aod           + Aod           + Aod                                                                                                    | 68                                                   | + Add an application<br>+ Add a position<br>+ Add a school<br>+ Ask for a recommendation                     | ar  | Linked in .<br>Home Profile |
| Experience<br>Sales-Associate<br>Century 21 Gold - F<br>Century 21 Gold - F<br>Courrently holds this<br>Proves a prief description<br>iducation<br>Recommendation<br>iducation<br>Recommendation<br>diditional Informa<br>Mebsites:<br>Twitter:<br>Interests:<br>Groups and<br>Associations:<br>Honors and Awards:<br>Prone:<br>Address:<br>IM:<br>Birthday:<br>Marital status:                                                                                                    | rennsylvania<br>vestiges. Real Extensionsby<br>sosition<br>Ass for recommendation<br>+ Add<br>+ Add                                                                                                    | ns                                                   | + Add an apprication<br>+ Add a position<br>+ Add a position<br>+ Add a school<br>+ Ask for a recommendation | ar. | Linked in.<br>Home Profile  |
| Experience<br>Sales-Associate<br>Century 21 Gold - P<br>Courrently holds this<br>Proves a prior description<br>Education<br>Recommendation<br>Additional Informa<br>Websites:<br>Twitter:<br>Interests:<br>Groups and<br>Associations:<br>Honors and Awards:<br>Personal Informa<br>Phone:<br>Address:<br>IM:<br>Birthday:<br>Marital status:                                                                                                    | Hernsylvania           rennsylvania           yes, Real Estate noustry           sosition           Ask for recommendation           IS           ation           + Add           + Add                                                                                                    |                                                      | + Add an application<br>+ Add a position<br>+ Add a school<br>+ Ask for a recommendation                     |     | Linked in .<br>Home Profile |
| Experience Sales-Associate Century 21 Gold - F Parmersing 3-200 emplo Courrently holds this Provide a bridge ducation Education Educatio                                                                                                    | Hernsylvania           rennsylvania           yes, Real Estate noustry           sosition           Ask for recommendation           IS           ation           + Add           + Add                                                                                                    | oonsulting offers<br>job inquiries                   | + Add an apprication<br>+ Add a position<br>+ Add a position<br>+ Add a school<br>+ Ask for a recommendation | ä   |                             |
| Experience Experience Sales-Associate Century 21 Gold - F Courrently holds this Prove a pref descriptor Education Recommendation Additional Informa Websites: Twitter: Interests: Groups and Associations: Honors and Awards: Personal Informa Phone: Address: IM: Birthday: Marital status: Contact Dave for: career opportunitie:                                                                                                    | ternsylvania           ternsylvania           yest, Real Ester houstry           soaition           As for recommendation           TS           ation           + Asd           + Asd                                                                                                    | consulting offers                                    | + Add an apprication<br>+ Add a position<br>+ Add a position<br>+ Add a school<br>+ Ask for a recommendation | ä   | Linked in a<br>Home Profile |
| Century 21 Gold - Parmersing - Stood emplo<br>Currently holds this p<br>Prodes a brief description<br>adducation<br>Recommendation<br>Additional Informa<br>Websites:<br>Twitter:<br>Interests:<br>Groups and<br>Associations:<br>Honors and Awards:<br>Personal Informa<br>Phone:<br>Birthday:<br>Marital status:<br>Contact Dave for:<br>career opportunitie<br>new ventures<br>expertise requests                                                                                                    | Image         Period         Period </td <td>oonsulting offers<br/>job inquiries<br/>business deals</td> <td>+ Add an apprication<br/>+ Add a position<br/>+ Add a position<br/>+ Add a school<br/>+ Ask for a recommendation</td> <td>a</td> <td>Linked in .<br/>Home Profile</td> | oonsulting offers<br>job inquiries<br>business deals | + Add an apprication<br>+ Add a position<br>+ Add a position<br>+ Add a school<br>+ Ask for a recommendation | a   | Linked in .<br>Home Profile |

Help Center | About | Blog | Careers | Advertising | Recruiting Solutions | Tools | Mobile | Develo Linkedin Corporation © 2012 | User Agreement | Privacy Policy | Copyright Policy | Send Feedback **Adding Experience** 

Experience (in LinkedIn) is simply your work history - where you work currently and any past positions you want to post.

Under "Experience" with your current profile you see the position you setup while creating your LinkedIn Account. You can go into this listing at any time by clicking "Edit" aside of that posting.

To add a past position (or another current position):

- 1) Click "+Add a position" aside of the Experience section
- 2) The following screen will come up on your monitor:

| Home Profile Contacts Groups | Jobs Inbox Companies News More People - Search                                                                                                    |
|------------------------------|----------------------------------------------------------------------------------------------------|
| Edit Profile View Profile    |                                                                                                    |
| Add Position                 |                                                                                                    |
| Company Name:                | Century 21 Woolston Associates [Change Company ]                                                                                                    |
|                              | More information about this company                                                                                                    |
|                              | Website:                                                                                                    |
|                              | Industry: Real Estate                                                                                                    |
| Title:                       | Advertising Coordinator                                                                                                    |
| Location:                    | Shillington, Pennsylvania                                                                                                    |
| Time Period:                 | I currently work here<br>January V 1995 to January V 1998                                                                                                    |
| Description:                 | I entered listings into the multiple listing service, I submitted<br>ads for print, helped the agents create flyers for sending to<br>their client base. I also helped answered the phones as well<br>as made call backs to clients who called into the company to<br>see if there was anything else we could do for them. |
|                              | See examples Silves Changes or Cancel                                                                                                    |

- 3) Fill out the company name (as you type in your company name you will see things populate underneath. If the company you work for has a LinkedIn, you can choose that one. If not, continue typing in your company name and you can enter what Industry it was - in my example it was my former employer who has since closed)
- 4) Type in your Job Title, the location, the dates you worked for them, and a description of your job duties.
- 5) Click "Save Changes" when you are done. You will be taken back to your profile and this new position will be posted under Experience.

| Linked 🛅 🛛 Account                                       | nt Type: Basic   Upgrade                               |                                                          |                          |        |                         | J J           | - <b>F</b> J 4                                                                                       |   |
|----------------------------------------------------------|--------------------------------------------------------|----------------------------------------------------------|--------------------------|--------|-------------------------|---------------|----------------------------------------------------------------------------------------------------|---|
| Home Profile Co                                          | ontacts Groups Jol                                     | bs Inbox Companies New                                   | s More                   |        | A                       | dding         | g Education                                                                                          |   |
|                                                          |                                                        | In Real Estate Sales? - TI                               | nen you need to check o  |        | Auch like a p           | rofess        | ional resume, your                                                                                   |   |
|                                                          |                                                        |                                                          |                          |        | 1                       |               |                                                                                                    |   |
| Welcome, [                                               | Dave. Let's imp                                        | rove your profile.                                       | ×                        |        |                         |               | y your education. You can                                                                            |   |
| When did yo                                              | ou start your cu                                       | rrent position?                                          |                          | a      | dd high scho            | ols, co       | olleges, trade schools, or                                                                           |   |
|                                                          |                                                        | at Century 21 Gold - Pennsylv                            | ania in:                 |        |                         |               |                                                                                                    |   |
| Choose 💌                                                 | Year                                                   |                                                          |                          |        |                         |               | you have taken in the past                                                                           |   |
| Save Skip                                                | 2                                                      |                                                          |                          | 0      | r are currentl          | ly taki       | ng.                                                                                                  |   |
|                                                          |                                                        |                                                          |                          |        |                         |               |                                                                                                    |   |
| + Add Pilob                                              | Dave Kantne<br>Sales-Associate<br>Temple, Pennsylvania | at Century 21 Gold - Pen                                 | nsylvania                | Т      | o add educat            | tion:         |                                                                                                    |   |
|                                                          |                                                        |                                                          |                          | , 1    | ) Click "+A             | dd a S        | chool" aside of the Educa-                                                                           |   |
| Postan update                                            |                                                        |                                                          |                          | / 1    | /                       |               | school aside of the Educa-                                                                           |   |
| Current                                                  | Sales-Associate at C                                   | entury 21 Gold - Pennsylvania                            | Edit                     |        | tion sectio             | n             |                                                                                                    |   |
|                                                          | + Add a currentposition<br>+ Add a pastposition        |                                                          |                          | 2      | ) The follow            | ving so       | creen will come up on your                                                                           |   |
| Education                                                | + Add a school                                         |                                                          |                          |        |                         |               | for the come up on your                                                                              |   |
|                                                          |                                                        | <b>h</b>                                                 |                          |        | monitor:                |               |                                                                                                    |   |
|                                                          | + Add connections<br>+ Add a website                   |                                                          |                          | /      |                         |               |                                                                                                    |   |
| Twitter                                                  | + Add a Twitter account                                |                                                          |                          | /      |                         |               |                                                                                                    |   |
| Public Profile                                           | http://www.linkedin.co                                 | om/pub/dave-kantner/51/82a/135                           | Edit                     | Linke  | din 🛛 Account Type: Bas | sic   Upgrade |                                                                                                    |   |
| Skare                                                    | -                                                      | D PDF                                                    | 🚍 Prist                  | Home   | Profile Contacts        | Groups Jo     | obs Inbox Companies News More                                                                        | F |
| NEW Add sections to                                      | o reflect achievements                                 | and experiences on your profile.                         | 🐵 Add sections           |        |                         |               |                                                                                                    |   |
| Summary                                                  |                                                        |                                                          | + Add Summary            | Edit I | Profile View Profile    |               |                                                                                                    |   |
| Applications                                             |                                                        |                                                          | + Add an application     | Add E  | ducation                |               |                                                                                                    |   |
| Experience                                               |                                                        |                                                          | + Add a position         | /      |                         |               |                                                                                                    |   |
| Sales-Associate                                          | Edit                                                   |                                                          | /                        | /      | School                  | Name:         |                                                                                                    |   |
| Century 21 Gold - P<br>Partnership, 51-200 emplo         | ovees: Real Estate industry                            |                                                          |                          |        | D                       | egree:        |                                                                                                    |   |
| Currently holds this p<br>Provide a brief description    | position<br>Ask for recommendation                     | 5                                                        |                          |        | D                       | egree.        |                                                                                                    |   |
| Education                                                |                                                        |                                                          |                          |        | Field of                | Study:        |                                                                                                    |   |
| Education                                                |                                                        |                                                          | + Add a school           |        |                         |               |                                                                                                    |   |
| Recommendation                                           | ns                                                     | +)                                                       | Ask for a recommendation |        | Dates Atte              |               | to - 💌<br>: Current students: enter your expected graduation year                                    |   |
| Additional Informa                                       | ation                                                  |                                                          |                          |        | (                       | Grade:        |                                                                                                    |   |
| Websites:                                                | + Add                                                  |                                                          |                          |        | Activities and Soc      | cieties:      |                                                                                                    |   |
| Twitter:                                                 | + Add                                                  |                                                          |                          |        | Activities and 300      |               |                                                                                                    |   |
| Interests:                                               | + Add                                                  |                                                          |                          |        |                         |               |                                                                                                    |   |
| Groups and<br>Associations:                              | + Add                                                  |                                                          |                          |        |                         |               |                                                                                                    |   |
| Honors and Awards:                                       | + Add                                                  |                                                          |                          |        |                         |               | : Use commas to separate multiple activities<br>mples: Alpha Phi Omega, Chamber Chorale, Debate Team |   |
| Personal Informa                                         | ation <b>Bar</b>                                       |                                                          |                          | _      | Additional              |               |                                                                                                    |   |
| Phone:                                                   | + Add                                                  |                                                          | Drag to rearra           | rar    |                         |               |                                                                                                    |   |
| Address:<br>IM:                                          | + Add<br>+ Add                                         |                                                          |                          |        |                         |               |                                                                                                    |   |
| IM:<br>Birthday:                                         | + Add<br>+ Add                                         |                                                          |                          |        |                         |               |                                                                                                    |   |
| Marital status:                                          | + Add                                                  |                                                          |                          |        |                         |               |                                                                                                    |   |
|                                                          |                                                        |                                                          |                          |        |                         |               |                                                                                                    |   |
| Contact Dave for:                                        |                                                        | Ch                                                       | ange contact preferences |        |                         | See           | examples                                                                                             |   |
| career opportunities                                     | s                                                      | consulting offers                                        |                          |        |                         |               |                                                                                                    |   |
| new ventures<br>expertise requests<br>reference requests |                                                        | job inquiries<br>business deals<br>getting back in touch |                          |        |                         | s             | ave Changes <mark>or Cancel</mark>                                                                   |   |
| Skills & Expertise                                       | - For                                                  |                                                          | + Add a skill            |        |                         |               |                                                                                                    |   |
| Giana & Expendise                                        | - 20K                                                  |                                                          | + M00 3 5KU              |        |                         |               |                                                                                                    |   |

 Help Center
 About
 Eloc
 Careera
 Advertisina
 Recruitina
 Solutions
 Tools
 Mobile
 Develo

 Linkedin Corporation © 2012
 User Agreement
 Prizoy Policy
 Copyright Policy
 Send Feedback

- 3) Fill out the School Name. Once again, schools will auto -populate and most schools are on Linked in, so choose the one you went to.
- 4) Type in your Degree, the field of study, dates attended, grade, activities you were involved in, or any additional notes. Keep in mind none of this is required so whatever you choose to display will be what displays.
- 5) Click "Save Changes" when you are done. You will be taken back to your profile and this new position will be posted under Education.

| Home Profile Co                                                                                                    | ontacts                                                                                                    | Gloups                       |         | mbox co                     |              |          | More                                  |                          |        |    |           |
|----------------------------------------------------------------------------------------------------|----------------------------------------------------------------------------------------------------|------------------------------|---------|-----------------------------|--------------|----------|---------------------------------------|--------------------------|--------|----|-----------|
|                                                                                                    |                                                                                                    |                              |         | In Real E                   | state Sales  | ? - Then | you nee                               | d to che                 | ck oi  |    |           |
|                                                                                                    |                                                                                                    |                              |         |                             |              |          |                                       | ×                        |        |    |           |
| Welcome, I                                                                                                    | Dave.                                                                                                    | Let's ir                     | mpro    | ve your                     | profile.     |          |                                       |                          |        |    |           |
| When did yo                                                                                                    |                                                                                                    |                              |         |                             |              |          |                                       |                          |        |    |           |
| I started working                                                                                                    |                                                                                                    | s-Associa                    | te at C | entury 21 G                 | Gold - Penr  | nsylvani | a in:                                 |                          | Ir     |    |           |
| Choose 😿                                                                                                    | Year                                                                                                    |                              |         |                             |              |          |                                       |                          | A<br>C |    |           |
| Save Skip                                                                                                    |                                                                                                    |                              |         |                             |              |          |                                       |                          |        |    |           |
|                                                                                                    |                                                                                                    |                              |         |                             |              |          |                                       |                          |        |    |           |
|                                                                                                    | Darra                                                                                                    | Kant                         |         |                             |              |          |                                       |                          |        |    |           |
| + Add Pilioto                                                                                                    |                                                                                                    |                              |         | century 2                   | 1 Gold - F   | Penns    | /Ivania                               |                          |        |    |           |
|                                                                                                    | Temple,                                                                                                    | Pennsylv                     | ania    | Real Estate                 |              |          |                                       |                          |        |    |           |
|                                                                                                    |                                                                                                    |                              |         |                             |              |          |                                       |                          |        |    |           |
|                                                                                                    |                                                                                                    |                              |         |                             |              |          |                                       |                          |        |    |           |
| Postan updałe                                                                                                    |                                                                                                    |                              |         |                             |              |          |                                       |                          |        |    |           |
| Current                                                                                                    | Sales-A                                                                                                    | sociate                      | at Cent | ury 21 Gold                 | i - Pennsylv | vania 6  | dit                                   |                          |        |    |           |
|                                                                                                    | + Add a d                                                                                                    | arreatpositi<br>xastpositioa |         |                             |              |          |                                       |                          |        |    | /         |
|                                                                                                    |                                                                                                    |                              |         |                             |              |          |                                       |                          |        |    |           |
| Recommendations                                                                                                    |                                                                                                    |                              | dation  |                             |              |          |                                       |                          |        | /  |           |
| Connections                                                                                                    | + Add co                                                                                                    |                              |         |                             |              |          |                                       |                          | -/     | •  |           |
| Websites<br>Twitter                                                                                                    | + Add a t<br>+ Add a 1                                                                                                    | velosite<br>Fwitte riaccou   | at      |                             |              |          |                                       |                          | /      |    |           |
| Public Profile                                                                                                    |                                                                                                    |                              |         | ub/dave-kar                 | ntner/51/82a | /135 Ed  | III                                   | /                        |        |    |           |
| Skare                                                                                                    |                                                                                                    |                              | Z       | 0.0.5                       |              | _        | Print                                 |                          |        |    |           |
| Elle State                                                                                                    |                                                                                                    |                              |         | PDP                         |              | -        | PHIL                                  |                          |        |    |           |
| Add sections to                                                                                                    | reflect a                                                                                                    | ichieverne                   | nts and | experiences                 | s on your pr | ofile.   | <ul> <li>(a)</li> </ul>               | section s                |        |    |           |
|                                                                                                    |                                                                                                    |                              |         |                             |              |          |                                       |                          |        |    |           |
| Applications                                                                                                    |                                                                                                    |                              |         |                             |              |          | + Add an a                            | pplication               |        |    |           |
| Applications<br>Experience                                                                                                    |                                                                                                    |                              |         |                             | /            |          |                                       | pplication<br>a position |        |    |           |
| Experience                                                                                                    | Edt                                                                                                    |                              |         |                             | /            |          |                                       |                          |        |    |           |
|                                                                                                    | ennsylva                                                                                                    | ania                         |         |                             | /            |          |                                       |                          |        |    |           |
| Experience<br>Sales-Associate<br>Century 21 Gold - F<br>Partnership 51-200 emplo<br>Currently holds this p                                                                                                    | Pennsylva<br>oyees; Real<br>position                                                                                                    | Estate Indus                 |         |                             |              |          |                                       |                          |        |    |           |
| Experience<br>Sales-Associate<br>Century 21 Gold - P<br>Partnership, 51-200 emplo                                                                                                    | Pennsylva<br>oyees; Real<br>position                                                                                                    | Estate Indus                 |         | _                           |              |          |                                       |                          |        |    |           |
| Experience<br>Sales-Associate<br>Century 21 Gold - F<br>Partnership 51-200 emplo<br>Currently holds this p                                                                                                    | Pennsylva<br>oyees; Real<br>position                                                                                                    | Estate Indus                 |         | /                           |              |          | + Add                                 |                          |        |    |           |
| Experience<br>Sales-Associate<br>Century 21 Gold - P<br>Partnerang, 51-200 emplo<br>Currently holds this p<br>Provide a brief description                                                                                                    | Pennsylva<br>oyees; Real<br>position                                                                                                    | Estate Indus                 |         |                             |              |          | + Add                                 | a position               |        |    |           |
| Experience<br>Sales-Associate<br>Century 21 Gold - P<br>Partnerang, 51-200 emplo<br>Currently holds this p<br>Provide a brief description                                                                                                    | Pennsylv:<br>byees, Real<br>position<br>h   Ask for                                                                                                    | Estate Indus                 |         |                             |              | + Ask 1  | + Add                                 | a position               |        |    |           |
| Experience<br>Sales-Associate<br>Century 21 Gold - P<br>Parmenne, 1-200 emplo<br>Currently holds this p<br>Provide a brief description<br>Education<br>Recommendation                                                                                                    | Pennsylv:<br>yees, Real<br>position<br>h   Ask for                                                                                                    | Estate Indus                 |         |                             |              | + Ask 1  | + Add<br>+ Add                        | a position               |        |    |           |
| Experience<br>Sales-Associate<br>Century 21 Gold - P<br>Parmersing, 51-200 empto<br>Currently holds this p<br>Provide a brief description<br>Education<br>Recommendation                                                                                                    | Pennsylva<br>sysee, Real<br>position<br>1   Ask for<br>ns<br>ation                                                                                                    | Estate Indus                 |         |                             |              | + Ask 1  | + Add<br>+ Add                        | a position               |        |    |           |
| Experience<br>Sales Associate<br>Century 21 Ood - P<br>Currently holds this<br>Provide a brief description<br>Education<br>Recommendation<br>Additional Informat<br>Websites:                                                                                                    | Accession State State St                                                                                                    | Estate Indus                 |         |                             |              | + A68.1  | + Add<br>+ Add                        | a position               |        |    |           |
| Experience<br>Sales-Associate<br>Century 21 Gold - F<br>Currently house this<br>Prove a brief description<br>Education<br>Recommendation<br>Additional Informa<br>Websites:<br>Twitter:                                                                                                    | Pennsylva<br>system<br>position<br>I Ask for<br>nS<br>ation<br>+ Add<br>+ Add                                                                                                    | Estate Indus                 |         |                             |              | + Ask 1  | + Add<br>+ Add                        | a position               |        |    |           |
| Experience<br>Sales-Associate<br>Century 21 Gold - P<br>Damessing 3-200 emplo<br>Currently holds this p<br>Provide a bridge constraint<br>addition<br>Additional Inform:<br>Websites:<br>Twitter:<br>Interests:                                                                                                    | Accession State State St                                                                                                    | Estate Indus                 |         |                             |              | + Ask 1  | + Add<br>+ Add                        | a position               |        |    |           |
| Experience Sales-Associate Century 21 Gold - F Demension 31-200 encode Currently holds this p Provide a bridge the Provide a bridge the Currently holds this p Provide a bridge the Currently holds this p Currently holds this p Cur | Pennsylv<br>spees, Real<br>position<br>A Ask for<br>nS<br>ation<br>+ Add<br>+ Add<br>+ Add<br>+ Add                                                                                                    | Estate Indus                 |         |                             |              | + Ask 1  | + Add<br>+ Add                        | a position               |        |    |           |
| Experience<br>Sales-Associate<br>Century 21 Gode - E<br>Currently holds this<br>Provide a brief description<br>Education<br>Recommendation<br>Additional Informat<br>Websites:<br>Twitter:<br>Interests:<br>Groups and                                                                                                    | Pennsylv<br>spees, Real<br>position<br>A Ask for<br>nS<br>ation<br>+ Add<br>+ Add<br>+ Add<br>+ Add                                                                                                    | Estate Indus                 |         | /                           |              | + A68.1  | + Add<br>+ Add                        | a position               |        |    |           |
| Experience<br>Sales-Associate<br>Century 21 Gode - E<br>Currently holds this<br>Provide a brief description<br>Education<br>Recommendation<br>Additional Informat<br>Websites:<br>Twitter:<br>Interests:<br>Groups and<br>Associations:<br>Honors and Awards:                                                                                                    | Pennsylv:<br>yees, Realing<br>position<br>1 Ask for<br>ns<br>ation<br>+ Add<br>+ Add<br>+ Add<br>+ Add<br>+ Add<br>+ Add                                                                                                    | recommend                    |         |                             |              | + Ask 1  | + Add<br>+ Add                        | a position               |        |    |           |
| Experience<br>Sales-Associate<br>Century 21 Gold - F<br>Currently holds this<br>Provide a brief description<br>Education<br>Additional Information<br>Websites:<br>Twitter:<br>Interests:<br>Groups and<br>Associations:<br>Honors and Awards:<br>Personal Information                                                                                                    | Pennsylv:<br>yees, Realing<br>position<br>1   Ask for<br>Ask for<br>+ Ass<br>+ Ass                                                                                                    | recommend                    |         |                             |              | + ABI 1  | + Add<br>+ Add                        | a position               | arrar  |    |           |
| Experience Sales-Associate Century 21 Gold - F Provide a brick Provide a brick Courrently index index Courrently index index Courrently index index Courrently index index Courrently index index Courrently index Courrently index | Pennsylv:<br>yees, Realing<br>position<br>1 Ask for<br>ns<br>ation<br>+ Add<br>+ Add<br>+ Add<br>+ Add<br>+ Add<br>+ Add                                                                                                    |                              |         |                             |              | + ABL 1  | + Add<br>+ Add                        | a position               | arrar  |    |           |
| Experience<br>Sales-Associate<br>Century 21 Gold - F<br>Currently holds this<br>Provide a brief description<br>Education<br>Additional Information<br>Websites:<br>Twitter:<br>Interests:<br>Groups and<br>Associations:<br>Honors and Awards:<br>Personal Information                                                                                                    | Pensylv:<br>yees. Really<br>position<br>of Ask for<br>nS<br>ation<br>+ Aod<br>+ Aod<br>+ Aod<br>+ Aod<br>+ Aod<br>+ Aod<br>+ Aod<br>+ Aod                                                                                                    |                              |         |                             |              | + ABL    | + Add<br>+ Add                        | a position               | arrar  |    |           |
| Experience Sales-Associate Century 21 Gold - P Demension 2-1-200 emplo Currently holds this p roode a brick descriptor Education Additional Informa Additional Informa Motors and Awards: Personal Informa Phone: Address:                                                                                                    | Pennsylv:<br>yees: Feal position<br>position<br>INS<br>ation<br>+ Aod<br>+ Aod<br>+ Aod<br>+ Aod<br>+ Aod<br>+ Aod<br>+ Aod<br>+ Aod<br>+ Aod<br>+ Aod                                                                                                    |                              |         |                             |              | + AGE 1  | + Add<br>+ Add                        | a position               | arrar  |    |           |
| Experience Sales-Associate Century 21 Gode - Contractly holds this Provide a brief description Education Recommendation Additional Informa Websites: Twitter: Interests: Groups and Associations: Honors and Awards: Personal Informa Phone: Address: IM:                                                                                                    | Pensylv:<br>yes: Feal<br>position<br>ns<br>ation<br>+ Add<br>+ Add                                                                                                    |                              |         |                             |              | + AB     | + Add<br>+ Add                        | a position               | arrar  |    |           |
| Experience Sales-Associate Century 21 Gold - F Century 21 Gold - F Courrently house this Prove a brief description Education Recommendation Additional Informa Websites: Twitter: Interests: Groups and Associations: Honors and Awards: Personal Informa Phone: Address: IN: Birthday:                                                                                                    | Pennsylv:<br>vest, Feasi<br>position<br>n   Ask for<br>ation<br>+ Acc<br>+ Acc                                                                                                    |                              |         |                             |              |          | + Add<br>+ Add<br>tor a recomm        | a position               | arrar  |    |           |
| Experience Sales-Associate Century 21 Gold - F Partnerse Problemson Currently Indexemptor Education Recommendation Additional Inform: Websites: Twitter: Interests: Groups and Associations: Honors and Awards: Personal Informa Phone: Address: IM: Birthday: Marital status: Contact Dave for:                                                                                                    | Pennytyves, Real<br>position<br>I Ass for<br>Ass for<br>A                                                                                                    |                              |         |                             |              |          | + Add<br>+ Add                        | a position               | arrar  | 3) | Uı        |
| Experience Sales-Associate Century 21 Gold - F Partnerser Provide a profession probability Contract on the second of the second of the second  | Pennytyves, Real<br>position<br>ns<br>ation<br>- Aos<br>- Aos<br>- |                              |         | oonsulting                  | s            |          | + Add<br>+ Add<br>tor a recomm        | a position               | arrar  | 3) |           |
| Experience Sales-A sociate Control 71 Ord - P Control 71 Ord - P Control 71 Ord 71 Ord 71 Control 71 Ord 71 Ord 71 Control 71 Ord 71 Control 71 Ord 71 Control 71 Ord 71 Control 71 Ord 71 Control 71 Ord 71 Control 71 Ord 71 Control 71 Ord 71 Control 71 Ord 71 Control 71 Ord 71 Control 71 Ord 71 Control 71 Ord 71 Control 71 Ord 71 Control 71 Control 71 Con | Pennytyves, Real<br>position<br>A A00<br>A A00<br>A A                                                                                                    |                              |         | job inquiries<br>business d | s<br>eals    |          | + Add<br>+ Add<br>tor a recomm        | a position               | arrar  | 3) | (fo       |
| Experience Sales-Associate Century 21 Gold - F Partnerser Provide a profession probability Contract on the second of the second of the second  | Pennytyves, Real<br>position<br>A A00<br>A A00<br>A A                                                                                                    |                              |         | job inquiries               | s<br>eals    |          | + Add<br>+ Add<br>tor a recomm        | a position               | arrar  | 3) | Uı<br>(fc |
| Experience Sales-A sociate Control 71 Ord - P Control 71 Ord - P Control 71 Ord 71 Ord 71 Control 71 Ord 71 Ord 71 Control 71 Ord 71 Control 71 Ord 71 Control 71 Ord 71 Control 71 Ord 71 Control 71 Ord 71 Control 71 Ord 71 Control 71 Ord 71 Control 71 Ord 71 Control 71 Ord 71 Control 71 Ord 71 Control 71 Ord 71 Control 71 Ord 71 Control 71 Control 71 Con | Pennytyves, Real<br>position<br>ns<br>ation<br>- Aos<br>- Aos<br>- |                              |         | job inquiries<br>business d | s<br>eals    |          | + Add<br>+ Add<br>to ran ecomo<br>Dr. | a position               | arrar  | 3) |           |

 Help Center
 About
 Blog
 Careers
 Advertising
 Recruiting Solutions
 Tools
 Mobile
 Develo

 Linkedin Corporation (# 2012
 User Agreement
 Privacy Policy
 Copyright Policy
 Send Feedback

## **Adding Additional Information**

This will make your LinkedIn Profile more accessible to your other sites and social media accounts

To add additional information:

- 1) Click "+Add" aside of anything under the Additional information section
- (2) The following screen will come up on your monitor:

|                             |                                              |              |              | - · ·              |                |             |          |
|-----------------------------|----------------------------------------------|--------------|--------------|--------------------|----------------|-------------|----------|
| Home Profile C              | ontacts Groups                               | Jobs         | Inbox        | Companies          | News           | More        | P        |
| Edit Profile View           | v Profile                                    |              |              |                    |                |             |          |
| Additional Informa          | ution                                        |              |              |                    |                |             |          |
| Websites:                   | Choose                                       |              | DI (         | haa                |                |             |          |
| websites.                   | Choose                                       |              | × *          | http://www.sit     |                |             |          |
|                             | Personal Website                             |              |              | http://www.sit     |                |             |          |
|                             | Company Website<br>Blog                      |              | ILL (EA.     | nup.nwww.su        | 6.4            |             |          |
| Interests:                  | RSS Feed<br>Portfolio                        |              |              |                    |                | ~           |          |
|                             | Other:                                       |              |              |                    |                | 100         |          |
|                             | Tip: Use commas to s                         | eparate m    | ultiple inte | rests              |                |             |          |
|                             | Examples: managem                            | ent training | , new te     | chnology, investin | ıg, fishing, s | nowboarding | See more |
| Groups and<br>Associations: |                                              |              |              |                    |                | ~           |          |
| Associations.               |                                              |              |              |                    |                |             |          |
|                             | Time line and the second second              |              |              |                    |                | *           |          |
|                             | Tip: Use commas to s<br>Examples: Kiwanis, I |              |              |                    | See more       |             |          |
| Honors and                  |                                              |              |              |                    |                |             |          |
| Awards:                     |                                              |              |              |                    |                | <u>~</u>    |          |
|                             |                                              |              |              |                    |                |             |          |
|                             |                                              |              |              |                    |                | ~           |          |
|                             | Examples: Who's Wh                           | no In Ameri  | ca, 1999-    | -2004 See more     |                |             |          |
|                             |                                              |              |              |                    |                |             |          |
|                             | Save Changes                                 | or Canc      | el           |                    |                |             |          |
|                             | Note: You can add ar                         | nd edit Twi  | tter acco    | unts on the Twitte | er Settings p  | age.        |          |
|                             |                                              |              |              |                    |                |             |          |

3) Under websites, you can choose the type you want to list (for example, you can choose company and then in the box aside of that you can type in http://

www.c21gold.com). If you want to put a FaceBook page, just click on Other site and then in the URL field next to that, type in your FaceBook Business Page's link that you setup on Facebook. You can add 3 websites/ Blogs/Social Media Sites here.

- You can also fill in Interests that you have (outside of work), and Groups (such as any social clubs you belong to), as well as any Honors and Awards (Century 21 Ruby Award Winner 2011).
- 5) Click "Save Changes" when you are done. You will be taken back to your profile and this new position will be posted under Additional Information.

| Home Profile Contacts Groups Job                                                                                                    | s Inbox Companies News More<br>In Real Estate Sales? - Then you need | I to check or | Want to be found                        | d and contacted? This is                                                                                                    |
|----------------------------------------------------------------------------------------------------|----------------------------------------------------------------------|---------------|-----------------------------------------|----------------------------------------------------------------------------------------------------|
| Welcome, Dave. Let's impr<br>When did you start your cur                                                                                                    |                                                                      | ×             | where                                   | you can do it!                                                                                                    |
| I started working as Sales-Associate at Choose Year                                                                                                    | : Century 21 Gold - Pennsylvania in:                                 | lr<br>A<br>C  | To add personal info                    | ormation:                                                                                                    |
| + Add Plote<br>Temple, Pennsylvania                                                                                                    | at Century 21 Gold - Pennsylvania                                    |               |                                         | de of Personal Information<br>creen will come up on your                                                                                                    |
| Postal Ipdate                                                                                                    |                                                                      |               | Linked in a Account Type: Basic   Upgra | ade                                                                                                    |
| Current Sales-Associate at Ce<br>+ Add a currentport60                                                                                                    | ntury 21 Gold - Pennsylvania Edit                                    |               |                                         | Jobs Inbox Companies News More Peop                                                                                                    |
| Past + Add a partportion<br>Education + Add a school<br>ecommendations + Ask for a recommendation                                                                             |                                                                      |               | Edit Profile View Profile               |                                                                                                    |
| Connections + Add connections<br>Websites + Add a website<br>Twitter + Add a Twitter account<br>Public Profile http://www.linkedin.com                                        | n/pub/dave-kantner/51/82a/135 Edit                                   |               | Personal Information                    |                                                                                                    |
|                                                                                                    | S PDF S Print                                                        |               | Phone Number:                           | 6104516786 Mobile 💌                                                                                                    |
| Add sections to reflect achievements a unmary                                                                                                    |                                                                      | ection :      | IM:                                     | c21davkntr AIM 💌                                                                                                    |
| oplications                                                                                                    | + Add an ap                                                          |               | Address:                                | 4205 4th Avenue Armonia Armonia Ar<br>Armonia Armonia Armonia Armonia Armonia Armonia Armonia Armonia Armonia Armonia Armonia Armonia Armonia Armonia Armonia Armonia Armonia Armonia Armonia Armonia Armonia Armonia Armoni<br>Armonia Armonia Armonia Armonia Armonia Armonia Armo |
| xperience<br>Sales-Associate Edit                                                                                                    | + Add a                                                              | position      | Birthday:                               | November V 28                                                                                                    |
| Century 21 Gold - Pennsylvania<br>artnership: 51-200 employees. Real Estate Industry<br>Currently holds this position<br>rowide a brief description   Ask for recommendations |                                                                      |               | Birth year:                             | 1978                                                                                                    |
| ducation                                                                                                    | + Add                                                                | a school      | Marital status:                         | Married 💌 🔒                                                                                                    |
| ecommendations                                                                                                    | + Ask for a recomm                                                   | endation      |                                         | Sam Sharena at Careal                                                                                                    |
| dditional Information                                                                                                    | /                                                                    |               |                                         | Save Changes or Cancel                                                                                                    |
| vitter: + Add<br>terests: + Add                                                                                                    |                                                                      |               |                                         |                                                                                                    |
| roups and + Add<br>ssociations:<br>onors and Awards: + Ads                                                                                                    |                                                                      | 3)            | Type in your Phone nu                   | mber, an IM account (if you want                                                                                                    |
| rsonal Information But                                                                                                    |                                                                      |               |                                         | personal or office), your birthday                                                                                                    |
| ione: + A00                                                                                                    | Dra                                                                  | g to rearrar  | (not necessary), and yo                 | our marital status.                                                                                                    |
| M: + Add                                                                                                    |                                                                      | 4)            | Keep in mind none of t                  | this is required so whatever you                                                                                                    |
| Firthday: + Add<br>farital status: + Add                                                                                                    |                                                                      | -)            | choose to display will                  | 1 2                                                                                                    |
| ontact Dave for:                                                                                                    |                                                                      | 5)            | 1 1                                     | when you are done. You will be                                                                                                    |
| career opportunities                                                                                                    | Change contact pref<br>consulting offers<br>job inquiries            | erences       | <i>v</i> 1                              | file and this new position will be                                                                                                    |
| new ventures<br>expertise requests<br>reference requests                                                                                                    | business deals<br>getting back in touch                              |               | posted under Personal                   | Information.                                                                                                    |

 Help Center
 About
 Blog
 Careers
 Advertising
 Recruiting Solutions
 Tools
 Mobile
 Develo

 Linkdin Corporation © 2012
 User Agreement
 Privacy Policy
 Copyright Policy
 Send Feedback

| Linke    | din <sub>® A</sub> | ccount Type: B                 | asic   Upgra | de        |            |                                                  |           |      |  |
|----------|--------------------|--------------------------------|--------------|-----------|------------|--------------------------------------------------|-----------|------|--|
| Home     | e Profile          | Contacts                       | Groups       | Jobs      | Inbox      | Companies                                        | News      | More |  |
| Cont     | act Setti          | ings                           |              |           |            |                                                  |           |      |  |
| for opp  | ortunities to      | o find you. In                 | deciding I   | now othe  | er Linked  | h your network<br>In users may<br>professionally | contact y |      |  |
| What t   | ype of me          | essages will                   | you acce     | pt?       |            |                                                  |           |      |  |
|          |                    | Introductions<br>only Introduc |              | il        |            |                                                  |           |      |  |
| Oppor    | tunity Pref        | ferences                       |              |           |            |                                                  |           |      |  |
| Wh       | at kinds of        | opportunities                  | s would yo   | u like to | receive?   | ,                                                |           |      |  |
| <b>~</b> | Career op          | portunities                    |              | <b>V</b>  | Expertise  | e requests                                       |           |      |  |
| <b>~</b> | Consultin          | g offers                       |              | <b>V</b>  | Business   | deals                                            |           |      |  |
|          | New ventu          |                                |              |           |            | reference req                                    |           |      |  |
| <b>~</b> | Job inquir         | ies                            |              | ✓         | Requests   | s to reconnect                                   |           |      |  |
| Wh       | at advice w        | vould you give                 | e to users   | conside   | ring cont  | acting you?                                      |           |      |  |
|          |                    |                                |              |           |            |                                                  |           | ~    |  |
| you'     | d like to see i    |                                | quest. To av | oid un wa | nted conta | tunities that inter<br>cts, do not inclu<br>les. |           |      |  |
|          |                    |                                | Save         | Change    | es or C    | ancel                                            |           |      |  |

2 Things we won't be covering here is asking for a recommendation and applications (these will be covered in other tutorials)

The last 2 things on your profile listing is "Contact Me For" and "Skills"

If you click "Change Contact Preferences" on your LinkedIn Profile (toward the bottom), the screen to the left shows up.

You want your profile to be found and used for anything as you never know where your next sale will come from so I would suggest just keeping everything checked.

### Adding Skills

- 1) Click Add a skill aside of the Skills section
- 2) The screen to the right will pop up.
- 3) Add a skill in the box (and as you type things in, LinkedIn will make suggestions). Some of my suggestions include Residential Homes, Commercial Property Sales, Short Sales, Land Development. Basically any term real estate related you can try. These are quick search words that people can use to find someone with knowledge in a certain area so the more you have - the better off you will be!
- 4) Click "Add Skills & Expertise when you are finished and you will see them added to your profile when it reloads.

| Home Pro     | file Contacts       | Groups         | Jobs | Inbox | Companies | News | More | People |
|--------------|---------------------|----------------|------|-------|-----------|------|------|--------|
| Edit Profile | View Profile        |                |      |       |           |      |      |        |
| Add Skills & | Expertise           |                |      |       |           |      |      |        |
|              |                     |                |      |       |           |      |      |        |
| You can a    | dd 50 more skill(s) | to vour profil | e    |       | Add       |      |      |        |
|              |                     |                |      |       |           |      |      |        |
|              |                     |                |      |       |           |      |      |        |

| 1                                                                          | Dave Kantner Edit                                                                                                    |   |
|----------------------------------------------------------------------------|----------------------------------------------------------------------------------------------------|---|
| E Pan de                                                                   | Sales Associate at Century 21 Gold - Pennsylvania<br>Reading, Pennsylvania Area   Real Estate                                                                                                    |   |
| Dave Kantner Ch                                                            | eck out the new Century 21 Gold Linked In profile!                                                                                                    | × |
|                                                                            | Century 21 Gold - Pennsylvania                                                                                                    |   |
| Gale F                                                                     | CENTURY 21 Gold was founded in the summer of 2011 as a<br>esult of 2 local real estate companies (CENTURY 21 Advance<br>Realty and CENTURY 21 Call First) merging together to form<br>one of Berks County's biggest real estate companies. With 2<br>ocations in                                                                            |   |
|                                                                            |                                                                                                    |   |
| Like + Comment + Sh                                                        | are + See all activity + Post an update + 5 days ago                                                                                                    |   |
| Like • Comment • SP<br>Current                                             | IT Administrator at Century 21 Gold - Pennsylvania Edit                                                                                                    |   |
|                                                                            | IT Administrator at Century 21 Gold - Pennsylvania Edit<br>Sales Associate at Century 21 Gold - Pennsylvania Edit                                                                                                    |   |
|                                                                            | IT Administrator at Century 21 Gold - Pennsylvania Edit<br>Sales Associate at Century 21 Gold - Pennsylvania Edit<br>+ Add a current position                                                                                                    |   |
| Current<br>Past                                                            | IT Administrator at Century 21 Gold - Pennsylvania Edit<br>Sales Associate at Century 21 Gold - Pennsylvania Edit<br>+ Add a current position<br>Marketing Director at Century 21 Call First<br>Advertising Coordinator at Century 21 Woolston Associates                                                                                   |   |
| Current<br>Past<br>Education                                               | IT Administrator at Century 21 Gold - Pennsylvania Edit<br>Sales Associate at Century 21 Gold - Pennsylvania Edit<br>+ Add a current position<br>Marketing Director at Century 21 Call First<br>Advertising Coordinator at Century 21 Woolston Associates                                                                                   |   |
| Current<br>Past                                                            | IT Administrator at Century 21 Gold - Pennsylvania Edit<br>Sales Associate at Century 21 Gold - Pennsylvania Edit<br>+ Add a current position<br>Marketing Director at Century 21 Call First<br>Advertising Coordinator at Century 21 Woolston Associates                                                                                   |   |
| Current<br>Past<br>Education                                               | IT Administrator at Century 21 Gold - Pennsylvania Edit<br>Sales Associate at Century 21 Gold - Pennsylvania Edit<br>+ Add a current position<br>Marketing Director at Century 21 Call First<br>Advertising Coordinator at Century 21 Woolston Associates<br>Governor Mifflin<br>1 recommendation Edit                                      |   |
| Current<br>Past<br>Education<br>tecommendations                            | IT Administrator at Century 21 Gold - Pennsylvania Edit<br>Sales Associate at Century 21 Gold - Pennsylvania Edit<br>+ Add a current position<br>Marketing Director at Century 21 Call First<br>Advertising Coordinator at Century 21 Woolston Associates<br>Governor Mifflin<br>1 recommendation Edit<br>47 connections                    |   |
| Current<br>Past<br>Education<br>Recommendations<br>Connections             | IT Administrator at Century 21 Gold - Pennsylvania Edit<br>Sales Associate at Century 21 Gold - Pennsylvania Edit<br>+ Add a current position<br>Marketing Director at Century 21 Call First<br>Advertising Coordinator at Century 21 Woolston Associates<br>Governor Mifflin<br>1 recommendation Edit<br>47 connections<br>+ Add a website | / |
| Current<br>Past<br>Education<br>Recommendations<br>Connections<br>Websites | IT Administrator at Century 21 Gold - Pennsylvania Edit<br>Sales Associate at Century 21 Gold - Pennsylvania Edit<br>+ Add a current position<br>Marketing Director at Century 21 Call First<br>Advertising Coordinator at Century 21 Woolston Associates<br>Governor Mifflin<br>1 recommendation Edit<br>47 connections<br>+ Add a website |   |

 To change your URL click on "Customize Your Public Profile URL" in the first section and the screen below will load:

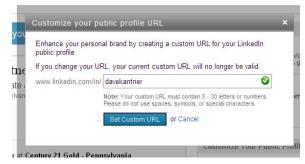

- 4) Type in a new name (such as your full name). If that name is available, you will see a green check mark appear. Once you are satisfied and found one that is available, click "Set Custom URL"
- 5) To Customize your public profile you will see this in the section below the Public Profile URL. You can make your public profile available to everyone or no one (which isn't recommended since people can find your profile through Google Searches and if you are not available, you won't be found). You can also decide not to show your Picture, headline, current or past positions, education, or what you are interested in. Once you make and changes to this, you can go anywhere else on LinkedIn and it will be saved (No need to save anywhere here when making changes it will automatically be saved).

#### Updating what displays and changing your LinkedIn Link

If anyone would visit your profile, they will see pretty much what you see to the left. You can change what is displayed to new people as well as your contacts and you can also change your profile name to something easy people can type into their web browser to pull up your profile.

Click "Edit" next to your Public Profile Name
 The screen will change to the one below (I am only showing the right hand side of the screen here)

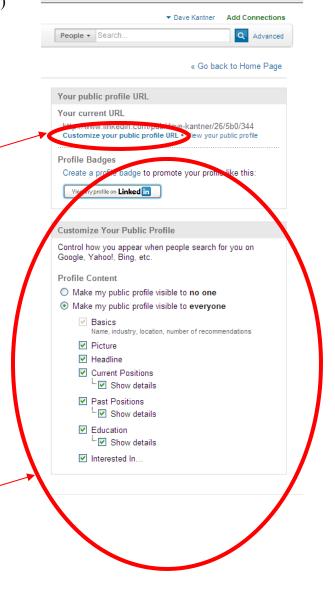